### Кондрякова А.В., Назаров Д.В.

# ВЛИЯНИЕ ФОРМЫ ЛОПАСТИ ВОЗДУШНОГО ВИНТА НА ЕГО АЭРОДИНАМИЧЕСКИЕ ХАРАКТЕРИСТИКИ

Современное активное развитие беспилотных летательных аппаратов делает актуальными исследования, связанные с аэродинамикой воздушного винта. Как известно, возможность получения высоких значений КПД обеспечивается лишь при правильно подобранных геометрических параметрах воздушного винта. Ранее получить аэродинамические характеристики (АДХ) винта можно было только путем проведения экспериментальных исследований, однако физический эксперимент не всегда позволяет исследовать полномасштабные модели. В настоящее время имеются широкие возможности по исследованию обтекания винта численными методами, посредством которых можно рассчитать характеристики полноразмерной модели.

Целью данной работы является получение средства автоматизированного построения модели воздушного винта, а также отработка методики численного моделирования картины обтекания воздушного винта с целью определения его аэродинамических характеристик. Данная методика позволит рассчитать характеристики винта на этапе проектирования.

Исследование проводилось с помощью двух программных продуктов: CAD система Siemens NX, посредством которой создавались 3D - модели воздушных винтов, и CAE - система ANSYS CFX, позволяющая получить картину обтекания. Реализация решения трехмерных задач в пакете ANSYS CFX осуществляется с помощью метода конечных объемов - метода дискретизации, который хорошо подходит для численного моделирования различных типов законов сохранения.

Методика численного моделирования включает несколько этапов, первый из которых - создание рациональной расчетной области. Для более качественного моделирования вращения воздушного винта создавалось две цилиндрических расчетных области: статическая (большая) и динамическая (малая), в которую предварительно загружалась 3D - модель воздушного винта. Размеры статической области выбирались таким образом, чтобы избежать влияния границ на результаты расчета, они подбирались экспериментальным путем. В результате были выбраны следующие геометрические размеры: до передней поверхности  $10D$ , позади вращающейся области  $40D$ , диаметр основной области 13D (где  $D$  – диаметр винта). Полученные расчетные области представлены на рис. 1.

Вторым этапом моделирования является построение рациональной расчетной сетки, от которой напрямую зависит качество получаемых результатов.

Рис. 1. Расчетные области

Использование двух расчетных областей потребовало отдельного создания расчетных сеток для каждой из областей. Была выбрана неструктурированная сетка, а размер ячеек уменьшался по мере приближения к поверхности модели воздушного винта. Для повышения достоверности моделирования в районе образования пограничного слоя на поверхности лопастей были построены слои мелких призматических ячеек, из которых образовывалась регулярная сетка вблизи поверхности расчетной модели. Количество призматических слоев составило 15. Размер первой ячейки задавался равным  $h = 1 \cdot 10^{-4}$ м. Использование данного количества слоев и размера первой ячейки позволило добиться необходимого значения *y* , которое определялось путем проведения дополнительной серии расчетов, выполненных для выявления сеточной сходимости. После исследований на сходимость и отыскания оптимального значения *y* для данного расчета было получено общее значение количества ячеек равное 28458815. На рис. 2, 3 изображена полученная полученная полученная полученная полученная полученная полученная полученная полученная пол

расчетная сетка.

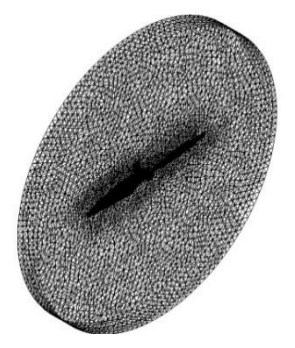

Рис. 2. Общий вид расчетной сетки в динамической подобласти

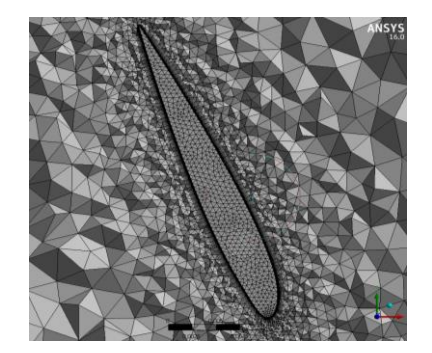

Рис. 3. Расчетная сетка вблизи профиля воздушного винта

Граничные условия задавались следующим образом. На входной границе задавалась нулевая скорость (Inlet – velocity), так как эксперимент происходил без обдува воздушного винта. Исследование работы винта производилось без угла атаки, следовательно, скорость на входе задавалось нормально поверхности (Normal speed). Использование двух областей позволило задавать угловые скорости. На выходной границе расчетной области (Opening) устанавливалось нулевое относительное давление. Для взаимосвязи двух областей использовалось условие «Frozen Rotor» при помощи операции «Interface» для каждой из контактируемых поверхностей. «Frozen Rotor» применяется только при стационарной постановке задачи. Все приложенные граничные условия изображены на рис. 4.

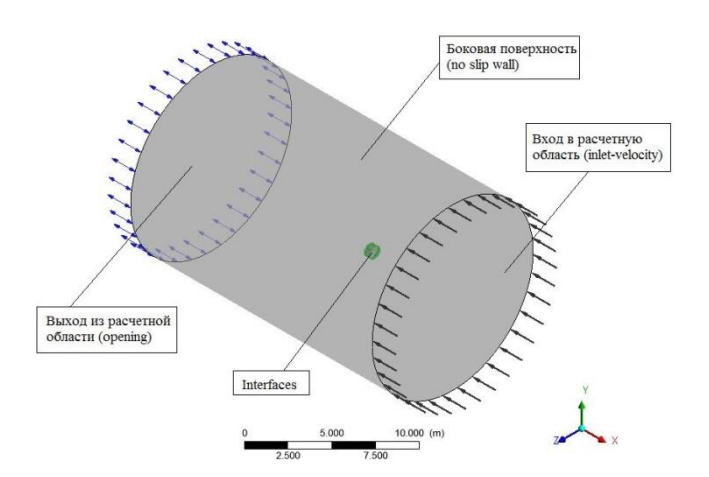

Рис. 4. Граничные условия

Моделирование обтекания исследуемых объектов выполнено с помощью численного решения систем уравнений Навье-Стокса, осредненных по Рейнольдсу. Для замыкания решаемой системы уравнений использовалась модель турбулентности SST, которая, как известно, дает хорошее согласование с экспериментальными данными для задач внешней аэродинамики.

Для анализа достоверности применяемой методики осуществлено три верификационных расчета, один из которых основывался на собственном экспериментальном исследовании, проведенном в аэродинамической трубе АДТ Т-3 Самарского университета. Остальные сравнения основывались на материалах, представленных NASA [1] и МАИ [2].

На рис. 5 представлена экспериментальная установка на которой определялись аэродинамические характеристики винта беспилотного летательного аппарата. Эксперимент проводился без набегающего потока, электродвигатель выводился

144

на заданную частоту вращения, находящуюся в диапазоне от 1500 до 5000 об/мин, которая контролировалась датчиком оборотов. Далее посредством тензометрических весов измерялась продольная сила Р, которая и являлась тягой воздушного винта. Полученные результаты приведенны на рис. 6. На том же рисунке линией представлены результаты расчета в ANSYS, полученные по описанной выше методике. Результаты исследования свидетельствуют о достоверности полученных результатов, что дает возможность использовать данный метод для определения аэродинамических характеристик воздушного винта.

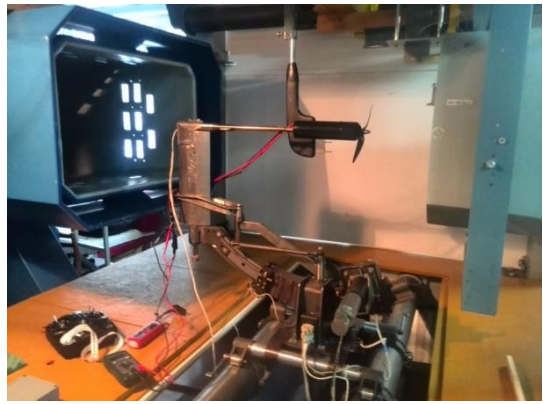

Рис. 5. Экспериментальная установка в рабочей части аэродинамической трубы Самарского университета

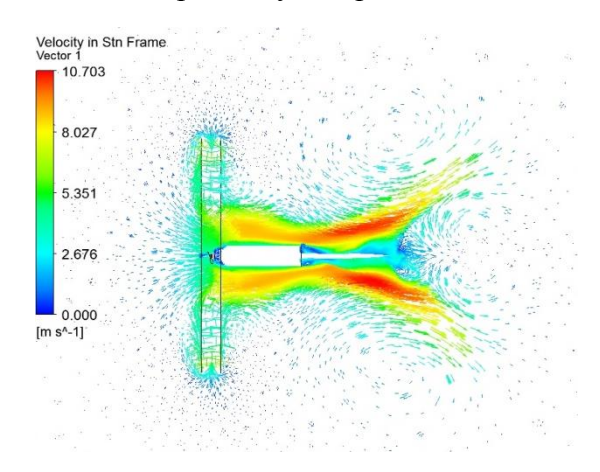

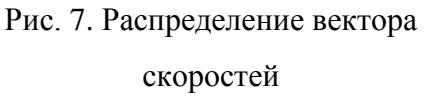

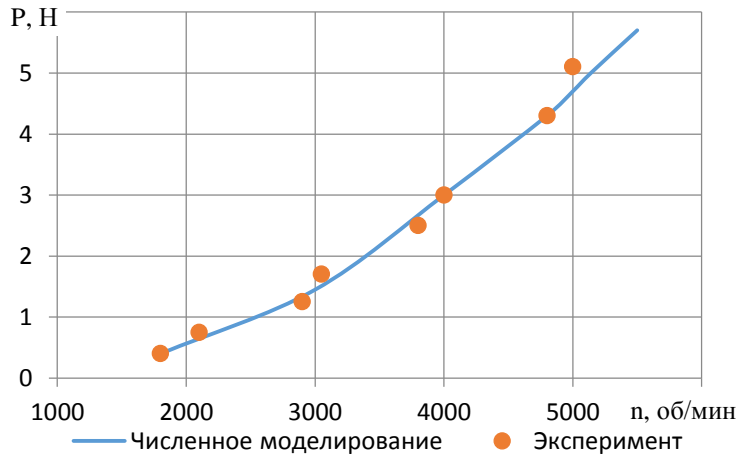

Рис. 6. Сравнение тяговых характеристик

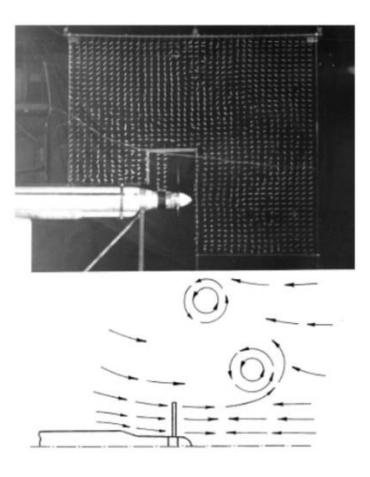

Рис. 8. Распределение вектора скоростей.

#### полученного в [3]

На рис. 7 приведено поле скоростей за воздушным винтом, полученное расчетным методом, а на рис 8 показаны известные результаты визуализации обтекания винта методом «шелковинок» [3]. Сравнение рисунков показывает схожий характер распределения скорости в потоке за винтом.

В материалах [1, 2], на основании которых производились два последующих верификационных расчета, представлена вся подробная геометрия исследуемых воздушных винтов, что позволило без затруднения создать необходимые 3D - модели. На основании представленной выше методики численного моделирования картины обтекания воздушного винта были получены результаты, представленные на рис. 9, 10.

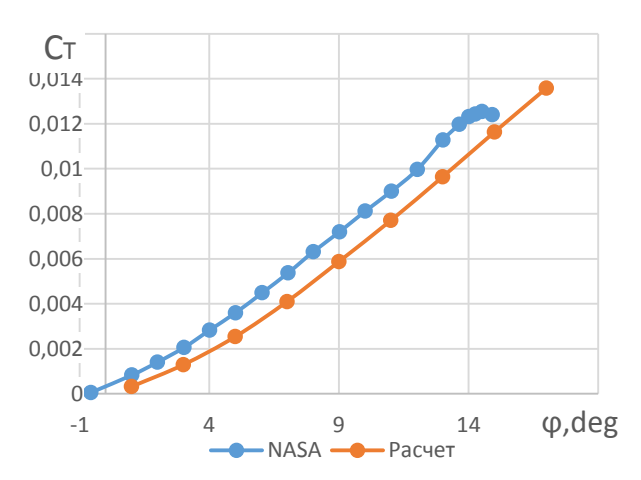

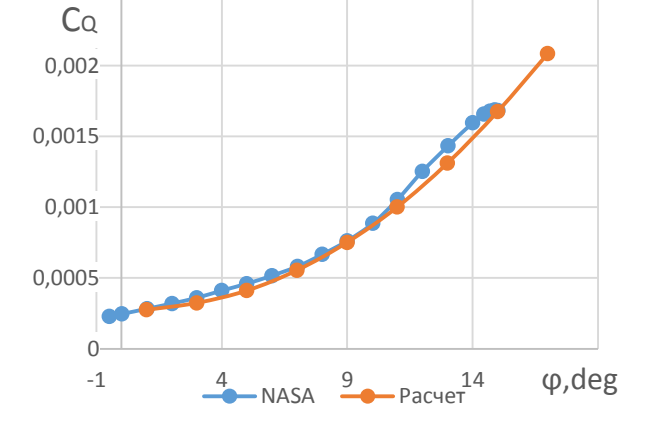

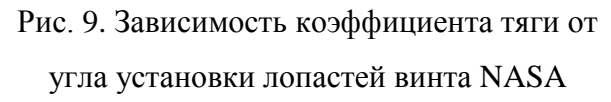

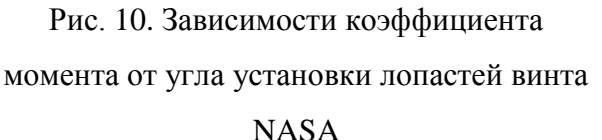

Анализ графиков показывает, что зависимость коэффициента крутящего момента хорошо коррелируется и расхождение не превысило 5 %. Зависимость коэффициента тяги от угла установки лопасти для винта NASA, полученная при расчете, имеет схожий характер с экспериментальной кривой; производные близки; полученные значения коэффициентов тяги имеют расхождение, не превышающее 15 %.

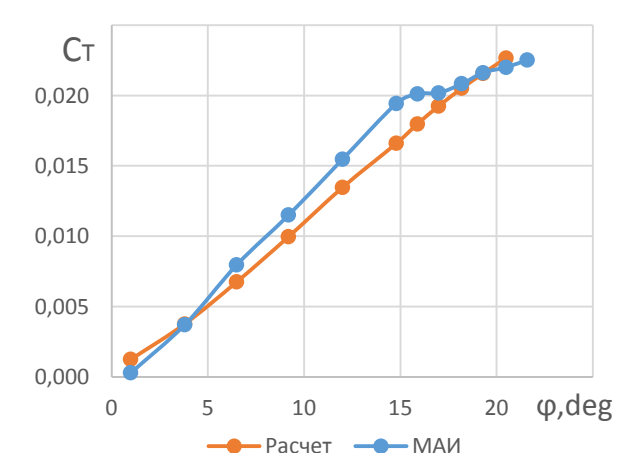

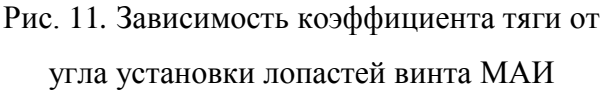

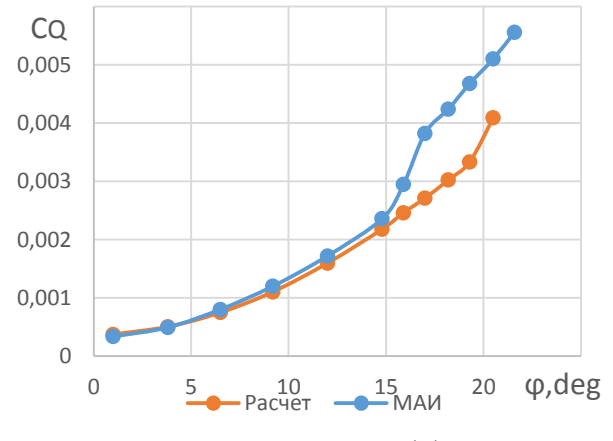

Рис. 12. Зависимость коэффициента момента от угла установки лопастей винта

## **MAH**

На рис. 11, 12 представлено сравнение с результатами исследования МАИ [2]. Анализ графиков показывает, что зависимость коэффициента крутящего момента хорошо коррелируется до угла установки 15°. На графике зависимости коэффициента тяги видна несогласованность в производной, однако расхождения, как и в предыдущем случае не превышают 15%.

Таким образом, результаты численного математического исследования, проведенного при помощи программного пакета CFD анализа ANSYS CFX показали удовлетворительное совпадение с экспериментальными данными, полученными исследователями NASA и МАИ, что говорит о достоверности применяемой расчетной методики.

Для отработки предлагаемой методики было исследовано влияния сужения лопасти воздушного винта на аэродинамические характеристики. Посредством предварительно созданной параметризированной модели воздушного винта, созданы несколько моделей воздушных винтов, позволивших оценить влияние сужения. Полученная геометрия представлена на рис. 13.

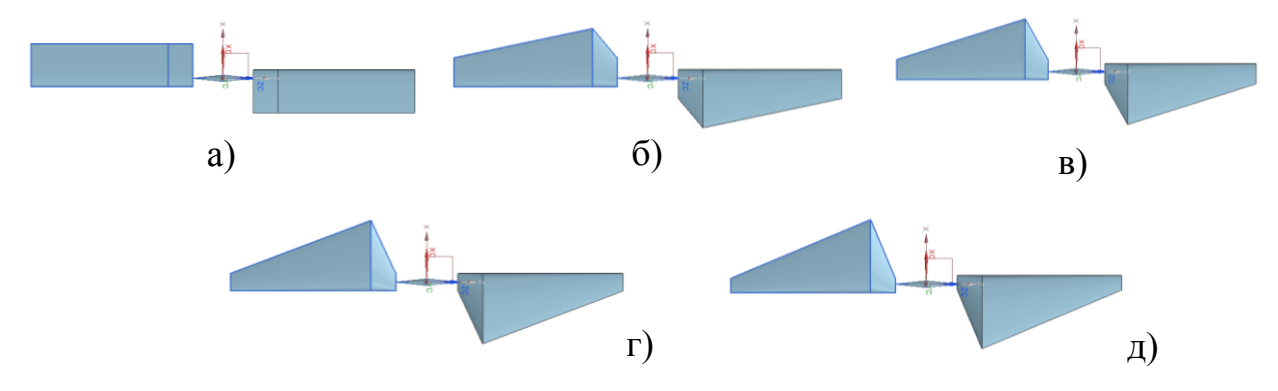

Рис. 13. Геометрия исследуемого винта (вид сверху) a)  $\eta = 1$ ; 6)  $\eta = 2$ ; b)  $\eta = 3$ ; c)  $\eta = 4$ ; g)  $\eta = 5$ 

Для качественной оценки влияния сужения на АДХ расчеты проведены по углам установки лопасти воздушного винта, и в результате получены абсолютные значения тяги и крутящего момента. На рис.14, 15 представлены зависимости тяги и крутящего момента от угла установки лопасти с различными значениями сужения.

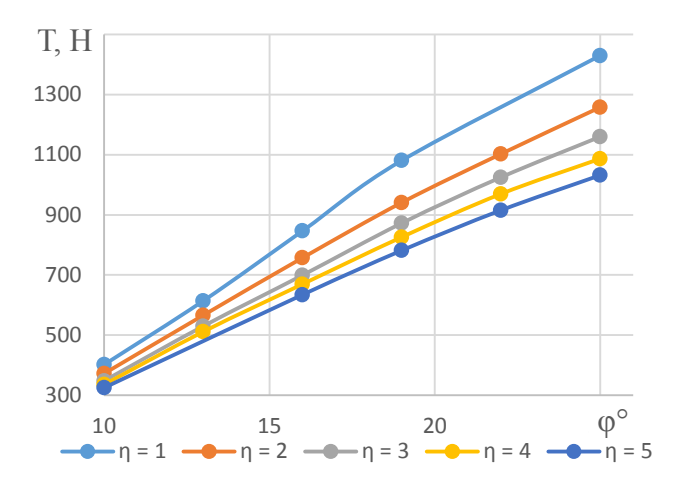

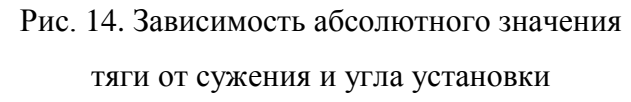

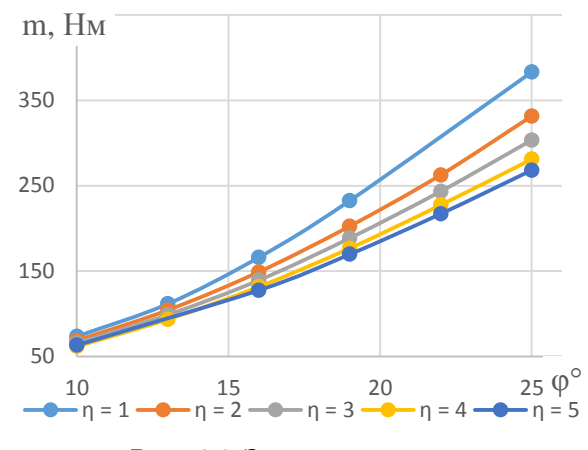

Рис. 15. Зависимость крутящего момента от сужения и угла установки

Анализ полученных зависимостей показывает, что тяга рулевого винта с увеличением сужения падает, что вполне объясноми, поскольку с увеличением сужения уменьшается коэффициент заполнения в концевых сечениях винта. Однако сужение лопасти позволяет достигать более благоприятного распределения воздушной нагрузки по её размаху. Таким образом, применение сужения лопасти может быть целесообразно с точки зрения повышения прочности и жесткости конструкции лопастей, а также снижения ее массы.

#### **Библиографический список**

1. Huston R. J., Morris Jr C. E. K. A wind tunnel investigation of helicopter directional control in rearward flight in ground effect. – NASA TN D-6118– 1971, 38 pp.

2. Игнаткин Ю. М., Константинов С. Г. Исследование аэродинамических характеристик несущего винта вертолёта методом CFD //Труды МАИ. – 2012. – №. 57. – С. 2-23.

3. Остроухов С. П. Исследование картины течения около воздушного винта в профилированном кольце и без кольца при реверсе тяги //Ученые записки ЦАГИ. – 2009. – Т. 40. –  $N_2$ . 2. С. 96-103.